## **2010**

人**10** 

 $K$ 

 $10\quad K$ 

 $F1$ 

**三、怎么看一支股票每日的成交量???**

 $F5$  k

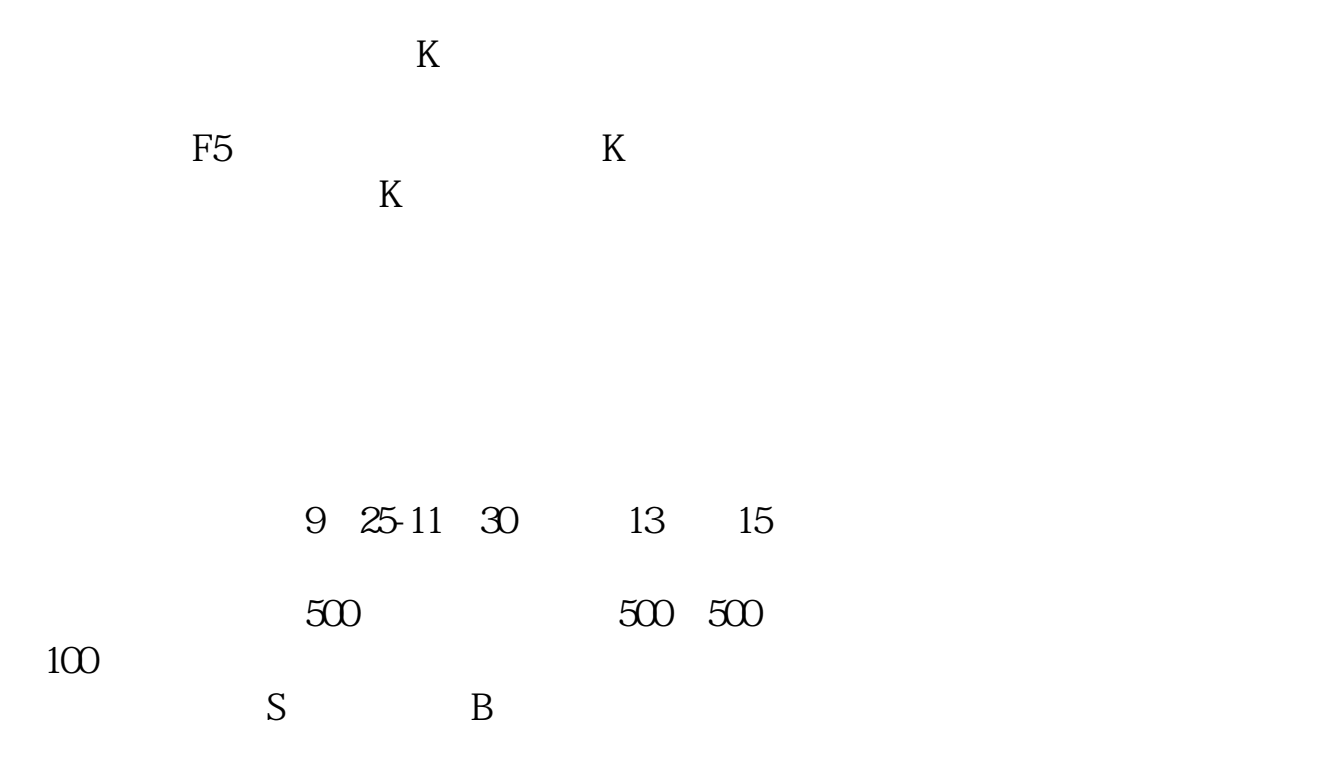

2009 --2022

9 30-11:30

13  $\omega$ -15  $\omega$ 9:15 9:25

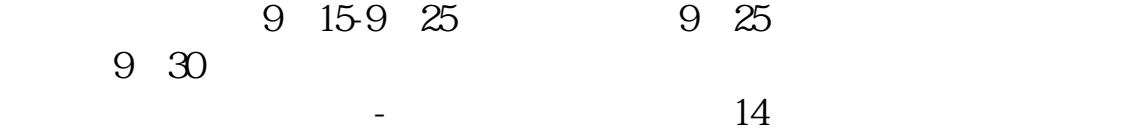

1.

 $2.$ 

 $3.$ 

 $4.$ 

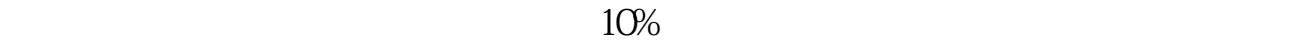

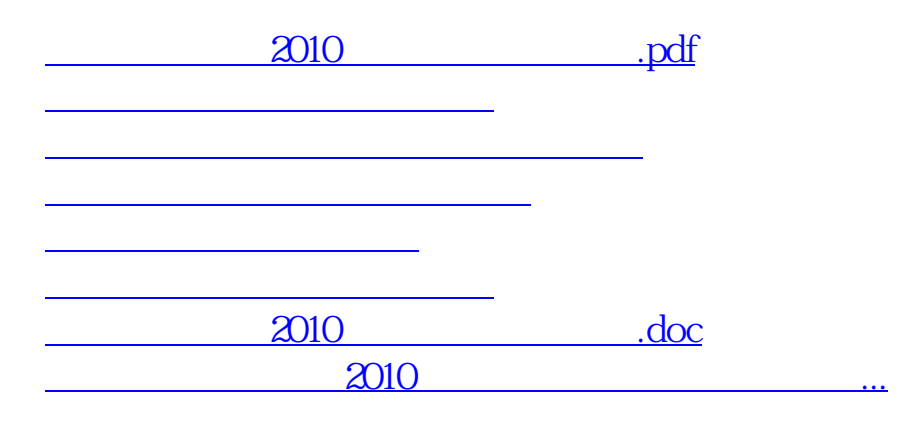

<https://www.gupiaozhishiba.com/author/34279042.html>